## Regarding the multiligualization of the Immigration Services Agency website

The Immigration Services Agency website has been modified to automatically translate each page according to the language settings of the terminal you are using. To change the language displayed on the website, click on the language selection panel\* showing up at the bottom left of the screen and select the appropriate language. Please note that translations are produced using a machine translation by an automatic translation system, therefore the translated sentences may not always be accurate, or discrepancies may occur, and that some pages are not automatically translated.

\*language selection panel:

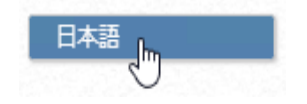